## Résumé des activités StudiUM – Medcours (Moodle)

Ci-dessous, les activités les plus utilisées par les enseignants dans le cadre d'un cours en ligne. En cliquant sur l'activité, vous serez redirigé dans la documentation StudiUM pour enseignant. La documentation est en constante évolution. Donc, n'oubliez pas de vous y référer de temps en temps.

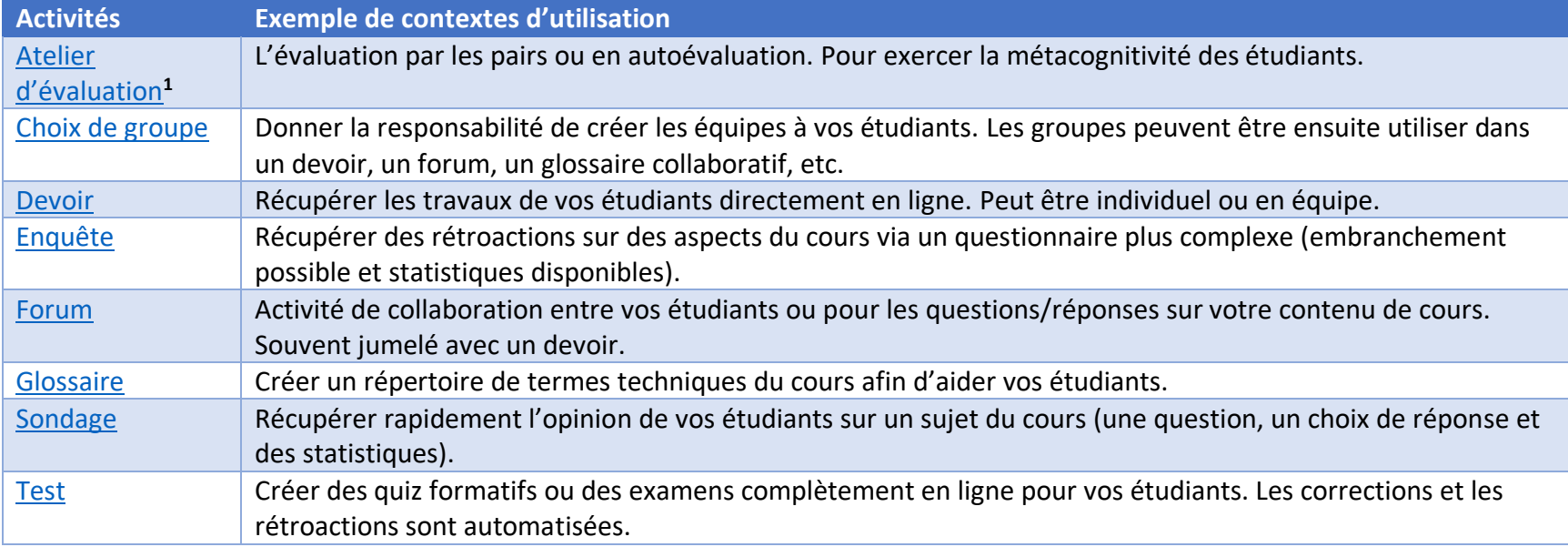

<sup>&</sup>lt;sup>1</sup> Dans Medcours, il s'agit de l'activité « Atelier ». La grande différence est que sur StudiUM, l'activité a été amélioré pour faciliter sa mise en place.